**Photoshop 2021 (Version 22.4.3) Free Download For Windows**

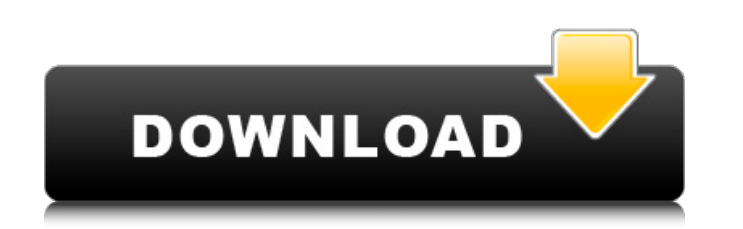

## **Photoshop 2021 (Version 22.4.3) Free [Mac/Win] (Latest)**

# Creating, moving, and deleting layers In the Layers panel, you can create and manage your layers by using the following techniques: Click the New Layer icon in the Layers panel and choose an existing or create a new layer. Drag a new layer from the Layers panel are negether a layer icon and choose Create or Use a Layer from the contextual menu. Double-click any layer in the Layers panel to make it active. Choose Layer⇒Layer Options to open the Layer Options dialog box. If you want, you can change the layer's opacity or choose a new blending mode.

## **Photoshop 2021 (Version 22.4.3) Crack (Final 2022)**

Unlimited Create and customize thousands of stunning creative designs Easily edit photos and combine pictures using filters and effects Create buttons and graphics for websites, apps, YouTube and more Collaborate in real time with a visual design environment Collaborate in real time with a visual design environment Create, edit and arrange thousands of layers and masks Quickly crop, adjust and perfect your pictures in real time Adjust easily any photo's brightness, contrast and more Take precise control over every aspect of an image Edit photos with your smart device within seconds Quickly crop, resize and repair your pictures Edit highly detailed photos Add and edit background patterns Take control over any photo Create and edit border graphics Turn images into mosaics Add live image filters Free user guide Unlimited create, edit and customize Load image or create new file to be edited Choose custom viewport size Camera input and cropping Customizable controls with shortcut keys Load additional files for editing Make adjustments instantly Easy to use and quick access to thousands of filters, brushes, adjustment layers Easily manage unlimited layers and masks Apply crop/rotate/scale multiple layers Create colorshades and transparency effects Quickly choose different perspective settings Define custom curves Set background color Quickly resize and crop images Quickly remove photo blemishes with Clone Mask Quickly zoom and pan with Magic Wand tool Quickly mask and eraser tool Create and edit button, image or text Work on custom backgrounds Select photo mask Quickly adjust colors with Hue/Saturation adjustment tool Work on unlimited adjustment layers Quickly mask images Quickly remove blemishes Quickly resize images Quickly crop and rotate images Quickly extract color from images Quickly enhance image contrast Quickly invert colors Copy files Quickly apply and remove rulers Customize toolbars with shortcut keys Work on unlimited layers Quickly move to next tool Quickly hide/show tools Free teaching videos and access to high quality training manuals a681f4349e

DENTAL EYE TROUBLE Eye problems are the most common complaints seen by a general dentist. The largest group of patients in general dentistry are seniors. They are more prone to eye problems due to changes in the eye related structures as they age. The retina especially the macula degenerates and may eventually lead to blindness. If you start to notice changes in your vision, visit your dentist and ask for an eye examination. CATARACT For the older patients, the next common complaint in general dentistry is cataracts. This is an eye problem in which the lens clouding in the eye becomes opaque and can no longer allow light to reach the retina properly. This leads to blurred vision. In most cases, cataracts can be treated successfully with lens replacement surgery. TMJ The muscles of the jaw work together to close the jaw and open the mouth. This joint is commonly referred to as the temporomandibular joint. If there are problems in the muscles of the jaw or the articular surfaces of the temporomandibular joint, this can lead to jaw problems, especially in the mouth. These can be extremely uncomfortable, especially for the older patients. In most cases, these can be successfully treated with less invasive dentistry, including cosmetic dentistry, such as dental bonding or crowns and bridges. WIGGLE FINGERS Wiggle fingers is a very common problem for patients of all ages. In most cases, this is an injury caused by a simple sprain or strain in the muscles, tendons and ligaments of the fingers. However, for patients with arthritis of the finger joints, this may be much more serious. In such cases, joint replacement surgery may be required. FINGER NECROSIS Finger scars are very common. They usually are caused by a difficult birth. In many cases, these are unsightly and can be successfully treated with cosmetic surgery. However, if some of the finger bones are fused together and cannot be separated, this can be a serious problem. In such cases, reconstructive surgery is required. TREATMENT OPTIONS If you start to notice any of the above mentioned changes in your vision or the muscles of your jaw and temporomandibular joint, let your dentist know. He/she may ask for an eye examination to evaluate your vision. Most common eye problems can be successfully treated with a "Cos

## **What's New in the?**

Q: Can't start Selenium server on Windows Server 2019 I've been trying to run Selenium on a Windows Server 2019 VM. I started by installing the Wix 3.11 installer on the same VM as an example of why it would work. That didn't work. Then, I downloaded the project files and started through a Visual Studio CTP experience. I got an error message. I waited a few days. Another day or two passed. It was as if I hit "Reboot" and went through a spin loop. Finally, I deleted the.vs folder and tried to start again. I got the error again: The Start-SeleniumServer cmdlet is deprecated. Parameter set to: -ServerFilePath You can still use the service.properties file to configure the server. At line:1 char:1 + Start-SeleniumServer -ServerFilePath C:\appdata\local\temp + ~~~~~~~~~~~~~~~~~~~~~~~~~~~~~~~~~~~~~~~~~~~~~~~~~~~~~~~~~~~~ + CategoryInfo : NotSpecified: (:) [Start-SeleniumServer], RuntimeException + FullyQualifiedErrorId : Microsoft.PowerShell.Commands.StartSeleniumServerCommand I have tried re-installing to see if it made any difference. Same. I need some guidance. Is the only route to running a service like this now to uninstall and reinstall the server files? Is there something I'm missing? Where might I begin to trouble shoot? A: I have hit this issue myself, and it seems that those.vs files are corrupted when installed outside of VS. Installing anything over PowerShell still works, so for me this issue is resolved by just using PowerShell directly. That way I don't have to copy over files, and I don't have to worry about dependencies or versions that don't match. You could of course go through a PowerShell installer/uninstaller, but I hope you realize that this way of doing things works every time on every Windows machine :) Q: What are good models for probability density functions and cumulative probability functions? I have a 1D array X of data points, where each data point x is a column vector with integer values. What are good models for PDFs and

## **System Requirements:**

Mac or Windows PC, 16 or higher. Minimum specifications for XP, Vista, and Windows 7 are 1GHz CPU, 1GB RAM, a minimum of 320MB of free space on the hard drive. The latest version of Adobe Flash Player is also required. An internet connection is necessary for some games. Download: Click here to download the launcher 2. n. The act of taking a sneaky peek. Those who sneak peek at the other side of the room will go blind. There is no excuse for an adventure like yours to have a bad ending

Related links:

[https://www.careerfirst.lk/sites/default/files/webform/cv/Photoshop-CC-2019\\_46.pdf](https://www.careerfirst.lk/sites/default/files/webform/cv/Photoshop-CC-2019_46.pdf) [https://likesmeet.com/upload/files/2022/06/vHlCV1JvXb4JpyGIubxv\\_30\\_4fc7066bf7c804fe1382ca9c9c30957a\\_file.pdf](https://likesmeet.com/upload/files/2022/06/vHlCV1JvXb4JpyGIubxv_30_4fc7066bf7c804fe1382ca9c9c30957a_file.pdf) <https://vedakavi.com/photoshop-2022-with-keygen-x64/> <https://otelgazetesi.com/advert/photoshop-cc-2015-version-16-product-key-free/> <https://www.chiesacristiana.eu/2022/06/01/photoshop-2021-version-22-3-product-key-and-xforce-keygen-keygen-for-lifetime-mac-win-latest/> <http://www.vidriositalia.cl/?p=26514> <http://saddlebrand.com/?p=34690> [https://ipayif.com/upload/files/2022/06/4Obcg2wx62RpEtoNtA7M\\_30\\_73f353349f2a3ac60f331e554511e3a9\\_file.pdf](https://ipayif.com/upload/files/2022/06/4Obcg2wx62RpEtoNtA7M_30_73f353349f2a3ac60f331e554511e3a9_file.pdf) <https://richard-wagner-werkstatt.com/2022/06/01/adobe-photoshop-cc-2019-patch-full-version-free-license-key-for-windows/> <https://hhinst.com/advert/adobe-photoshop-cc-2015-version-16-torrent-free-mac-win/> [https://simonlucas.co.nz/system/files/webform/job\\_application/Adobe-Photoshop-2022-Version-2341.pdf](https://simonlucas.co.nz/system/files/webform/job_application/Adobe-Photoshop-2022-Version-2341.pdf) <https://www.calinews.pf/advert/photoshop-2021-universal-keygen-torrent-activation-code-win-mac/> <http://rsglobalconsultant.com/photoshop-2020-version-21-license-keygen-free-3264bit-march-2022/> <https://sitiseahartasirery.wixsite.com/tragethunni/post/photoshop-2021-version-22-4-3-nulled-32-64bit-latest-2022> <https://kaushalmati.com/photoshop-cs3-with-full-keygen/> <https://www.alnut.com/photoshop-2021-version-22-4-3-with-product-key-final-2022/> [https://scoalacunoasterii.ro/wp-content/uploads/2022/07/Photoshop\\_CS6.pdf](https://scoalacunoasterii.ro/wp-content/uploads/2022/07/Photoshop_CS6.pdf) <https://www.pakruojovarpas.lt/advert/adobe-photoshop-2022-updated-2022/> [https://sbrelo.com/upload/files/2022/06/vajhyxLXuwT287YxONyy\\_30\\_4fc7066bf7c804fe1382ca9c9c30957a\\_file.pdf](https://sbrelo.com/upload/files/2022/06/vajhyxLXuwT287YxONyy_30_4fc7066bf7c804fe1382ca9c9c30957a_file.pdf) <https://clasificadostampa.com/advert/adobe-photoshop-cc-2019-hack-patch-with-key-latest/>